# Building
Polargrid
Portal
using Gadgets
and
OpenSocial

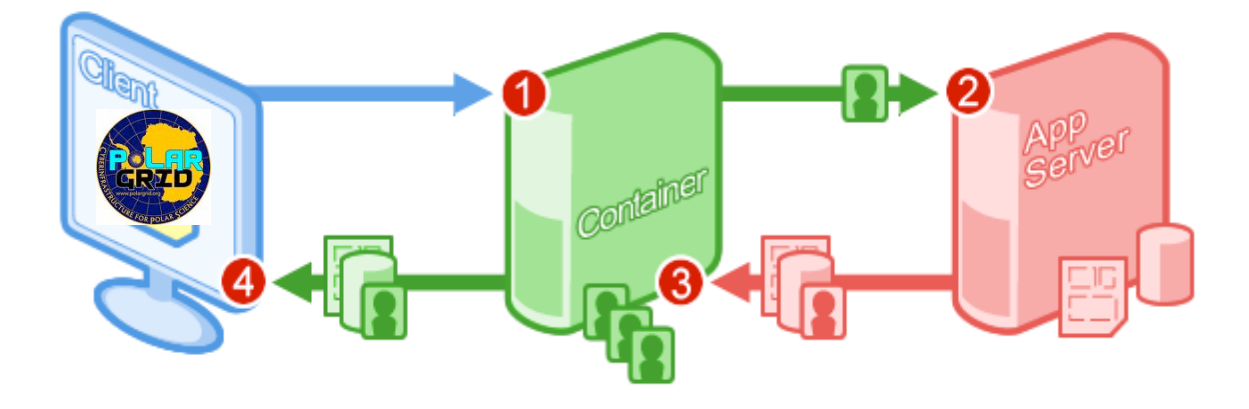

Gerald
Guo,
Raminder
Singh,
Marlon
Pierce Pervasive Technology Institute at Indiana University {zhguo,
ramifnu,
marpierc}@indiana.edu

SIVE TECHNOLOGY

**INDIANA UNIVERSITY** 

### Introduction to Polargrid

- An NSF-funded MRI project that provides computing support for the Center for the Remote Sensing of Ice Sheets (CReSIS, https://www.cresis.ku.edu/)
- CReSIS is primarily concerned with using Synthetic Aperture Radar (SAR) techniques to obtain information on the depth of the Greenland and Antarctic ice
sheets
and
their
underlying
rock
beds.
- Provides both in-the-field computing clusters for initial image processing and larger clusters at Indiana University for full-scale image processing.

IVE TECHNOLOGY

NDIANA UNIVERSITY

Image processing is needed to produce data products of multiple levels

Partners
&
Collaborators

- Jeff Woods at ECSU
- University of Kansas
- **Ohio State University**
- Pennsylvania State University

#### Portal
Requirements

- View CReSIS data sets, run filters, and view results through
Web
map
interfaces.
- See/Share user's events in a Calendar.
- Update results to a common repository with appropriate
access
controls.
- Post the status of computational experiments.
- Support collaboration and information exchange by interfacing
to
blogs
and
discussion
area.

#### Approaches

- Existing frameworks like Sakai, Moodle, Liferay,
Exo
and
Drupal
- Building open system using OpenSocial Gadget and
using
Google
services
or
social
network services like Facebook, Twitter etc. for collaboration

### Technologies

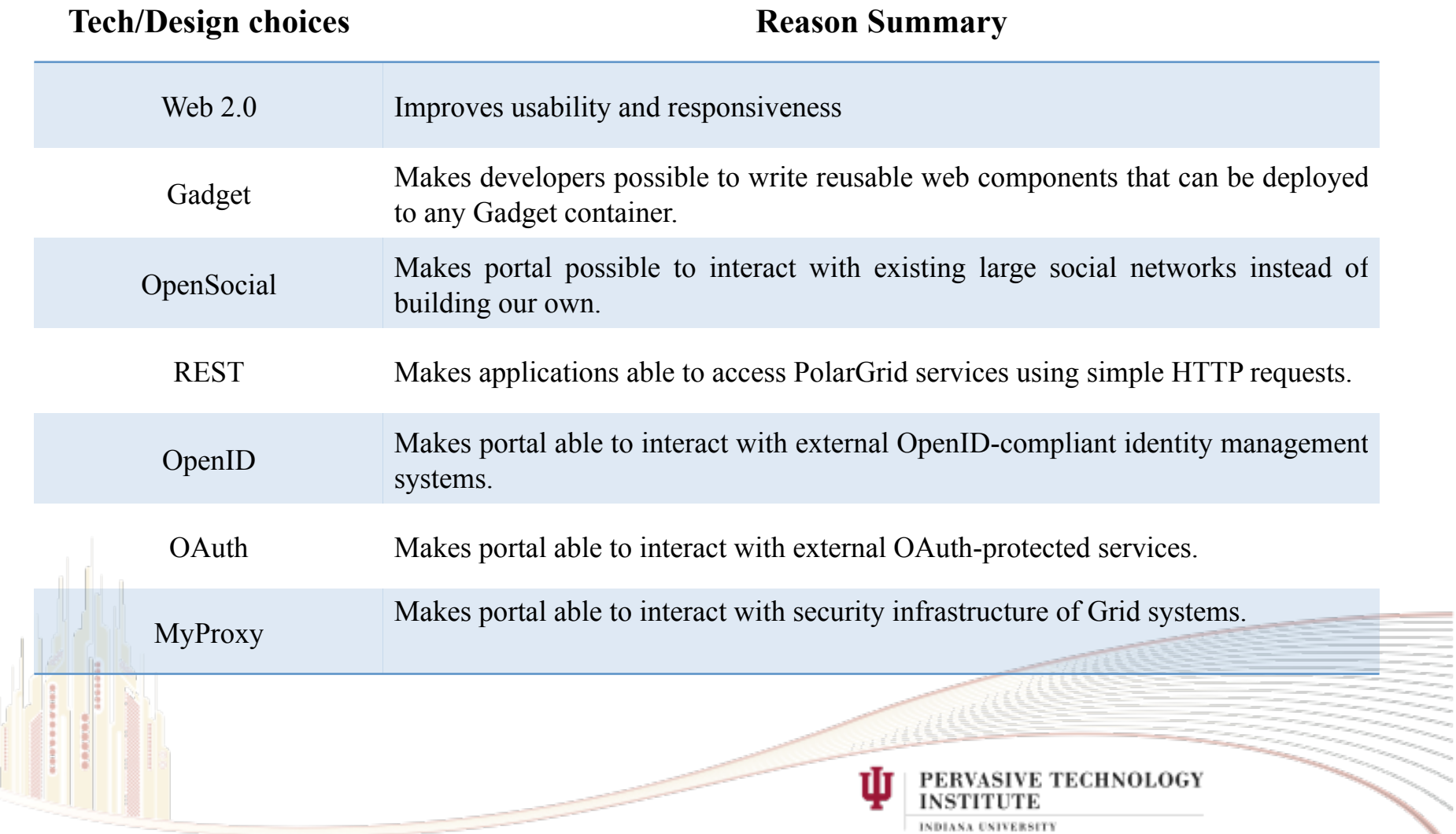

#### Polargrid
Architecture

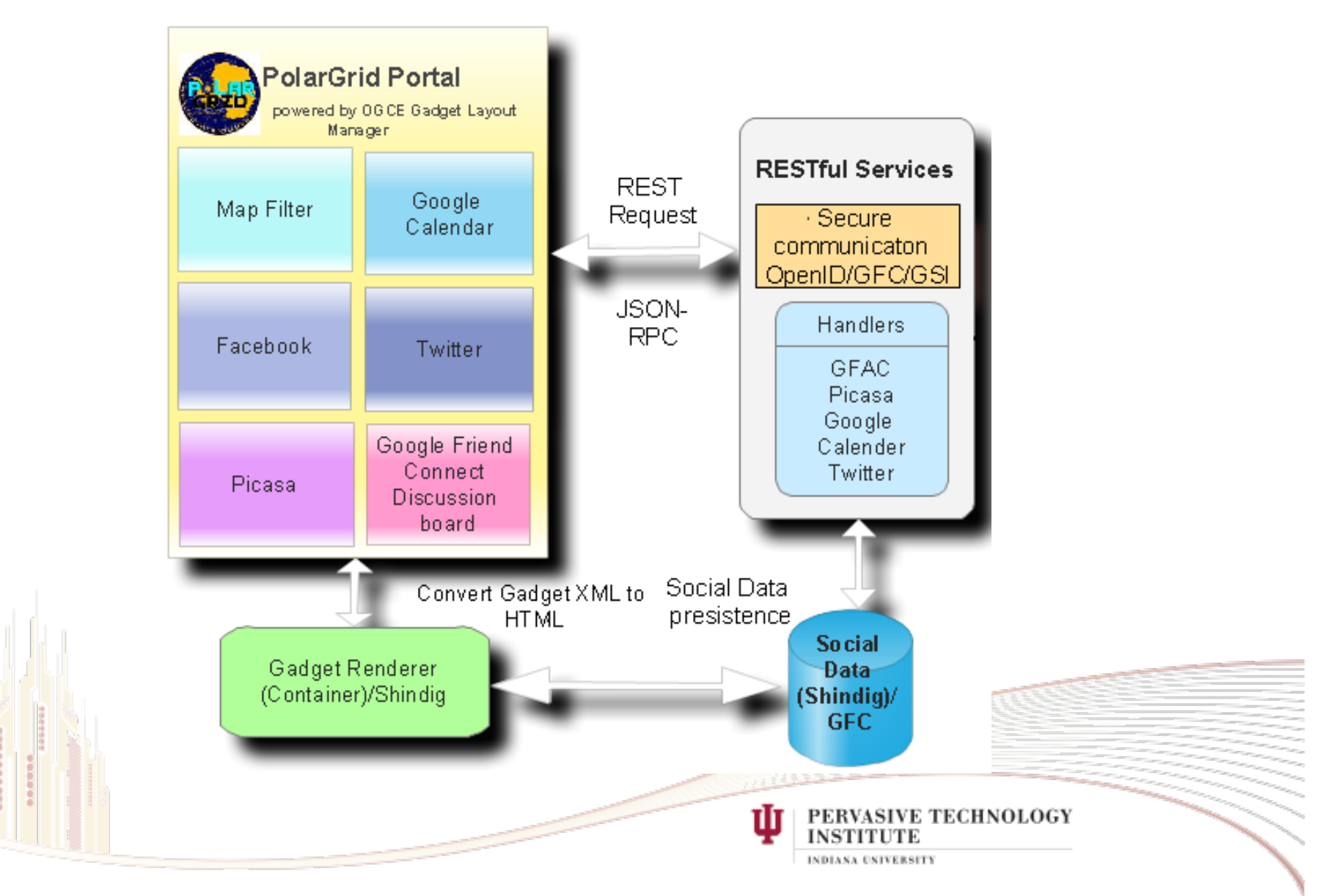

## Process
Flow

- 1. A
user
visits
his/her
gadget
home
page,
which
is
served
by
OGCE gadget
layout
manager
- 2. The
gadget
layout
manager
constructs
the
user's
custom
gadget layout in browser and makes use of a gadget renderer (Shindig in our case)
to
render
each
gadget
XML
to
HTML/JavaScript.
Then
the generated
HTML/JavaScript
code
is
displayed
in
browser.
- 3. Different
gadgets
may
interact
with
different
backend
RESTful
services to generate output. A JSON response is sent back to the gadget to display
the
results.
- 4. Gadgets
and
RESTful
services
also
query
social
data
using
OpenSocial API's
by
sending
requests
to
Shindig
server.

**TECHNOLOGY** 

## Gadgets

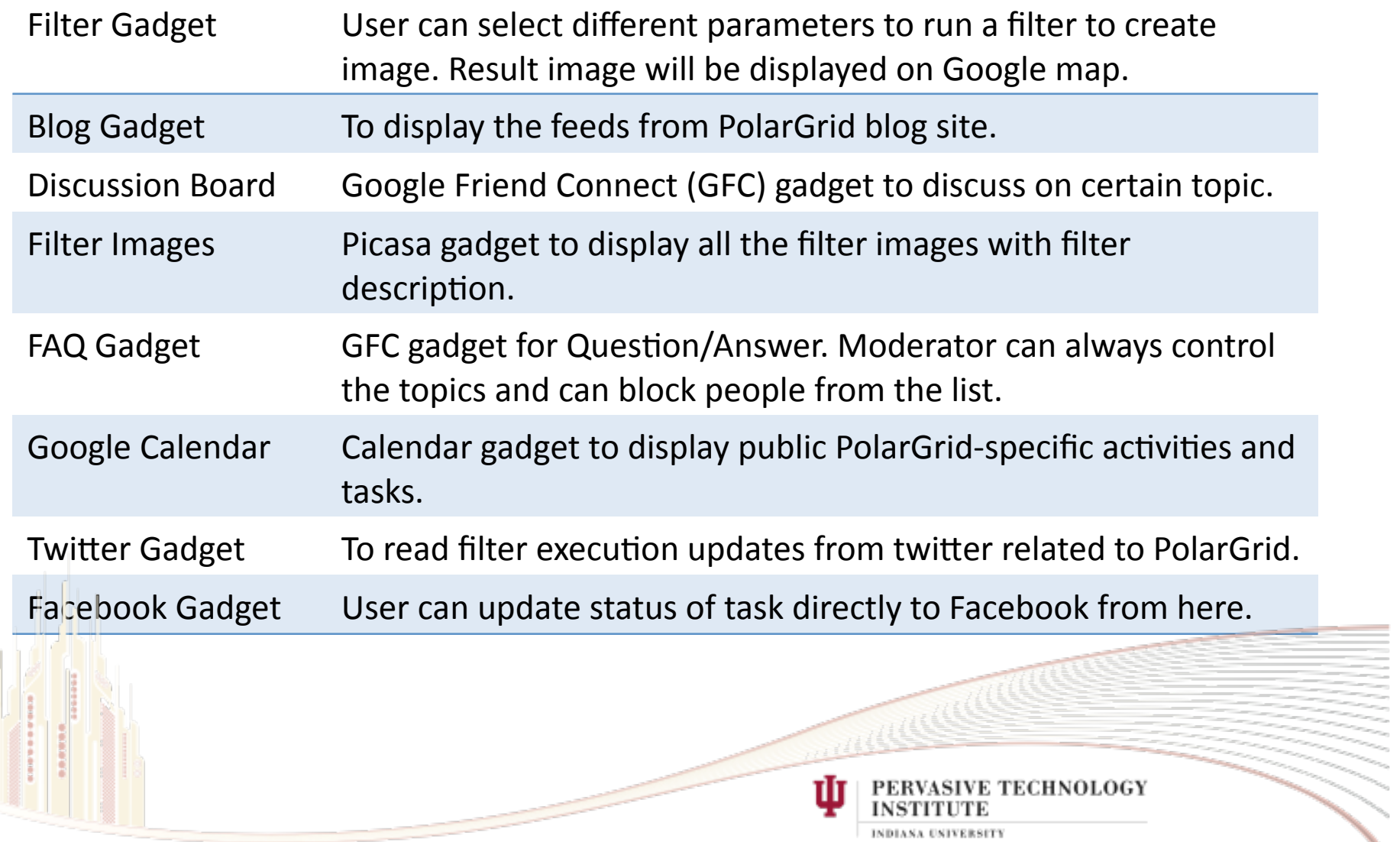

INDIANA UNIVERSITY

#### Backend
services

- REST
service
	- a. To
	integrate
	gadget
	with
	GFAC
	service.
	- b. Call
	GFAC
	Webservice
	and
	read
	the
	SOAP
	response
	to
	read
	result.
	- c. Upload resultant image to Picasa with parameters information.
	- d. Add this activity to the calendar under particulate calendar name.
	- e. Publish this activity along with Picasa URL and Calendar event to Twitter
	- f. Create
	JSON
	response
	for
	Gadget
- GFAC Service is to wrap the service request and establish communication with Teragrid resources to run the Matlab job.
	- Matlab filter: Binary takes all the parameters and process the filters for required
	data
	set.

# OGCE
Gadget
Portal

- Goal
	- Build
	an
	open,
	lightweight,
	flexible,
	easy‐to‐build, general
	portal
- Approach
	- Agile development: make use of existing and widely-accepted technologies and services.
		- Web 2.0, Gadget, OpenSocial, OpenID, OAuth
		- · Google Calendar, Picasa, Blogspot, Twitter
		- TeraGrid

#### PolarGrid
Architecture

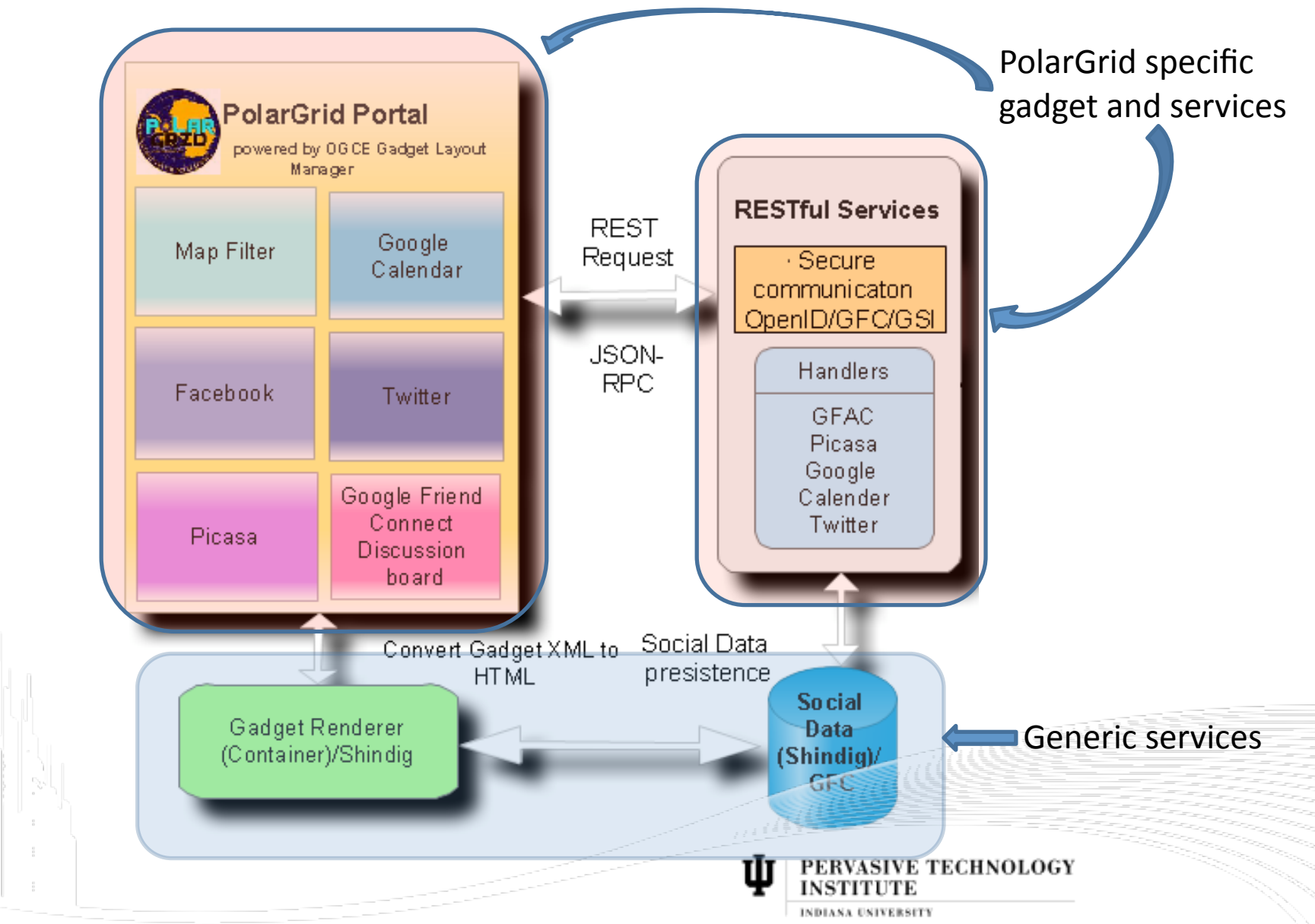

### Web
2.0

"Second generation of web development and web design"

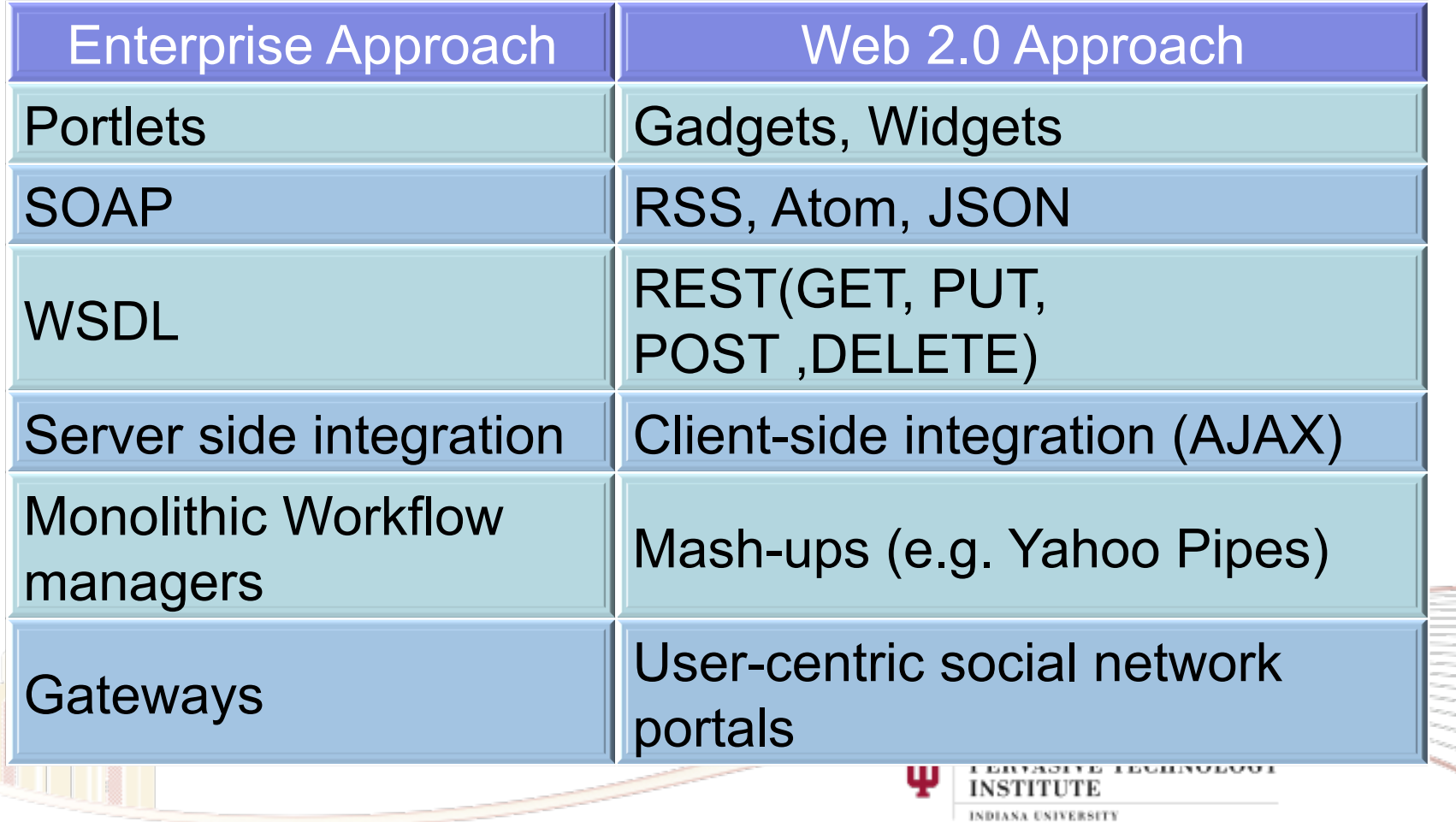

# REST

- Uniform interfaces based on HTTP
- Resource-oriented (resource can be anything)
- Each resource is identified by a unique URL
- State transition (Link resources together)
- Resources have multiple representations (JSON, XML)
- Good for both browser-to-server and server-to-server **interactions**

**TECHNOLOGY** 

- Alternative SOAP-based WS
	- About
	60
	core
	ws‐\*
	protocols
	- Designed for server-server interactions
		- SOAP and WSDL are really complicated
		- Browser-based apps are second-class citizens.

# OpenSocial

• A coherent open architecture designed for social network services and applications.

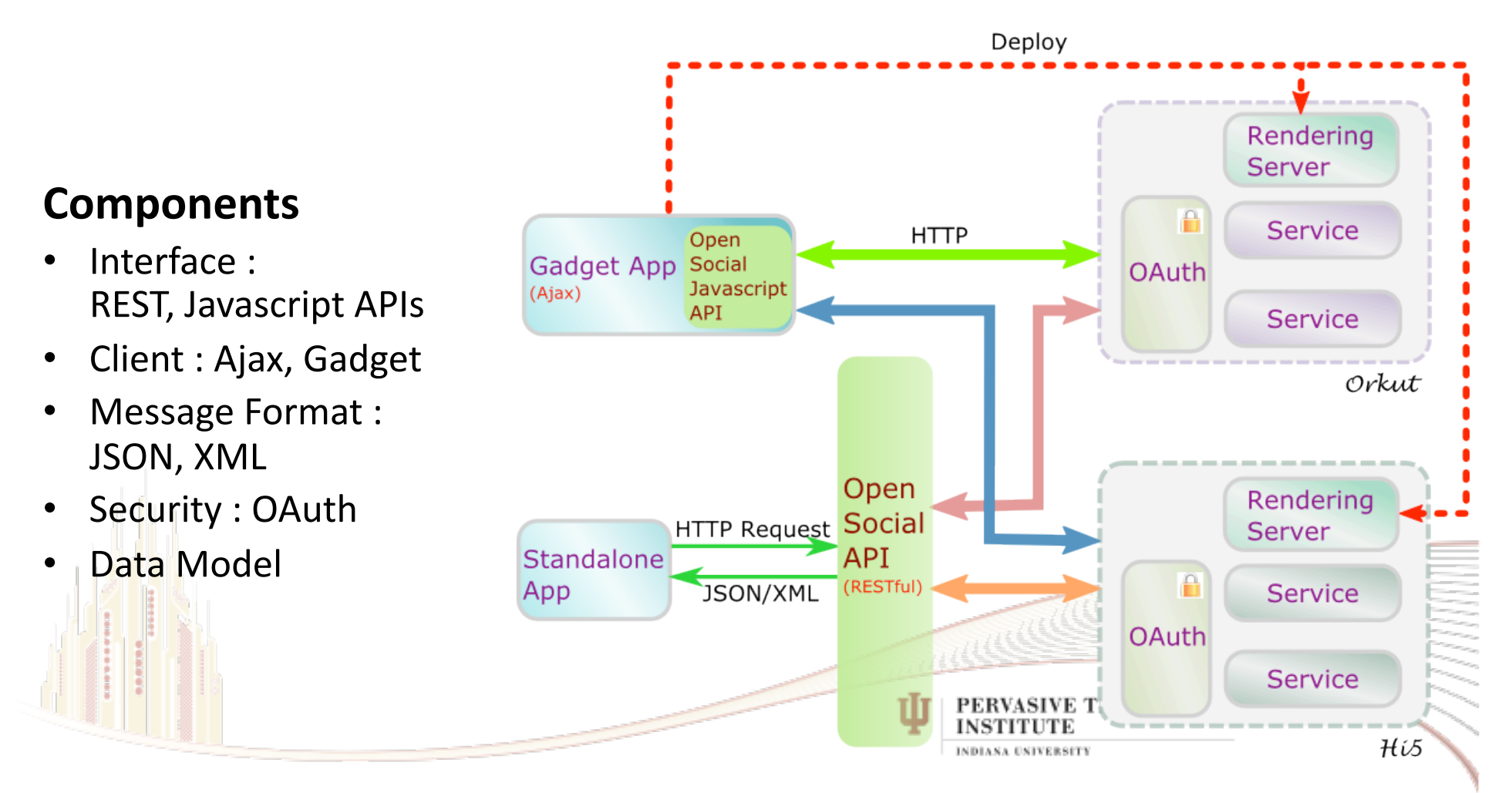

# OpenID

Separation of Identity Provider and Relying Parties.

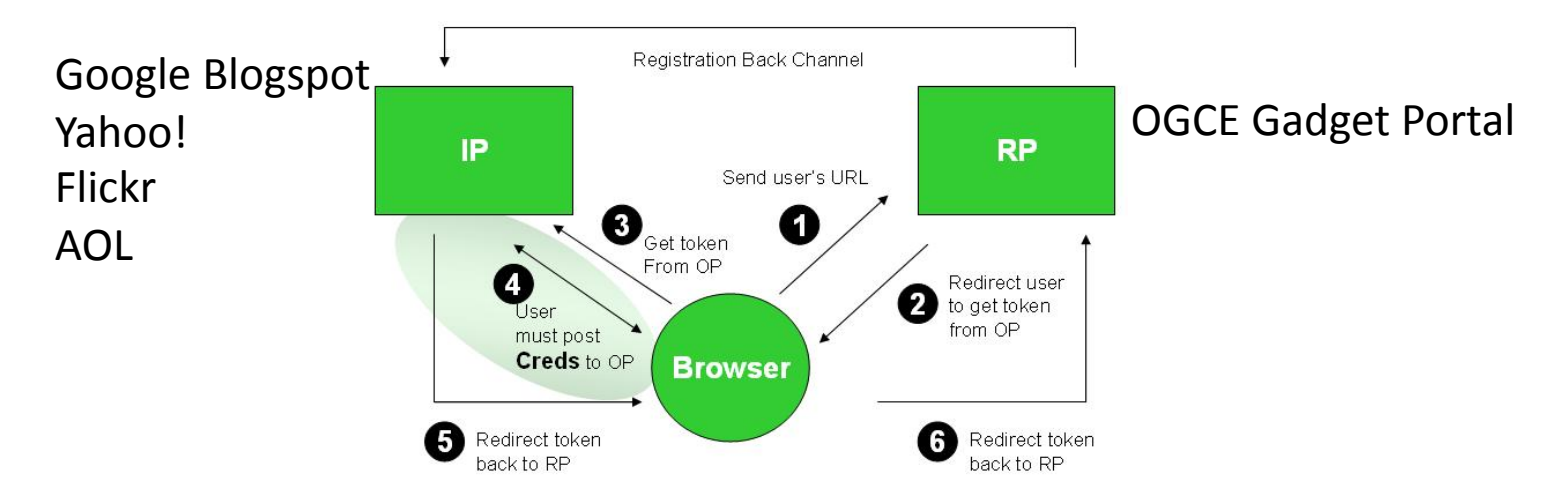

**PERVASIVE TECHNOLOGY** 

INSTITUTE **INDIANA UNIVERSITY** 

- Identity Providers: Blogspot, Flickr,
- Use the same OpenID to log in multiple sites.
- Bind OpenID to local accounts.
	- After the binding, use OpenID for login.

# Google
Friend
Connect

- Novel way to integrate Social Features
- Allow users to login with existing Google, Yahoo, AOL, OpenID accounts

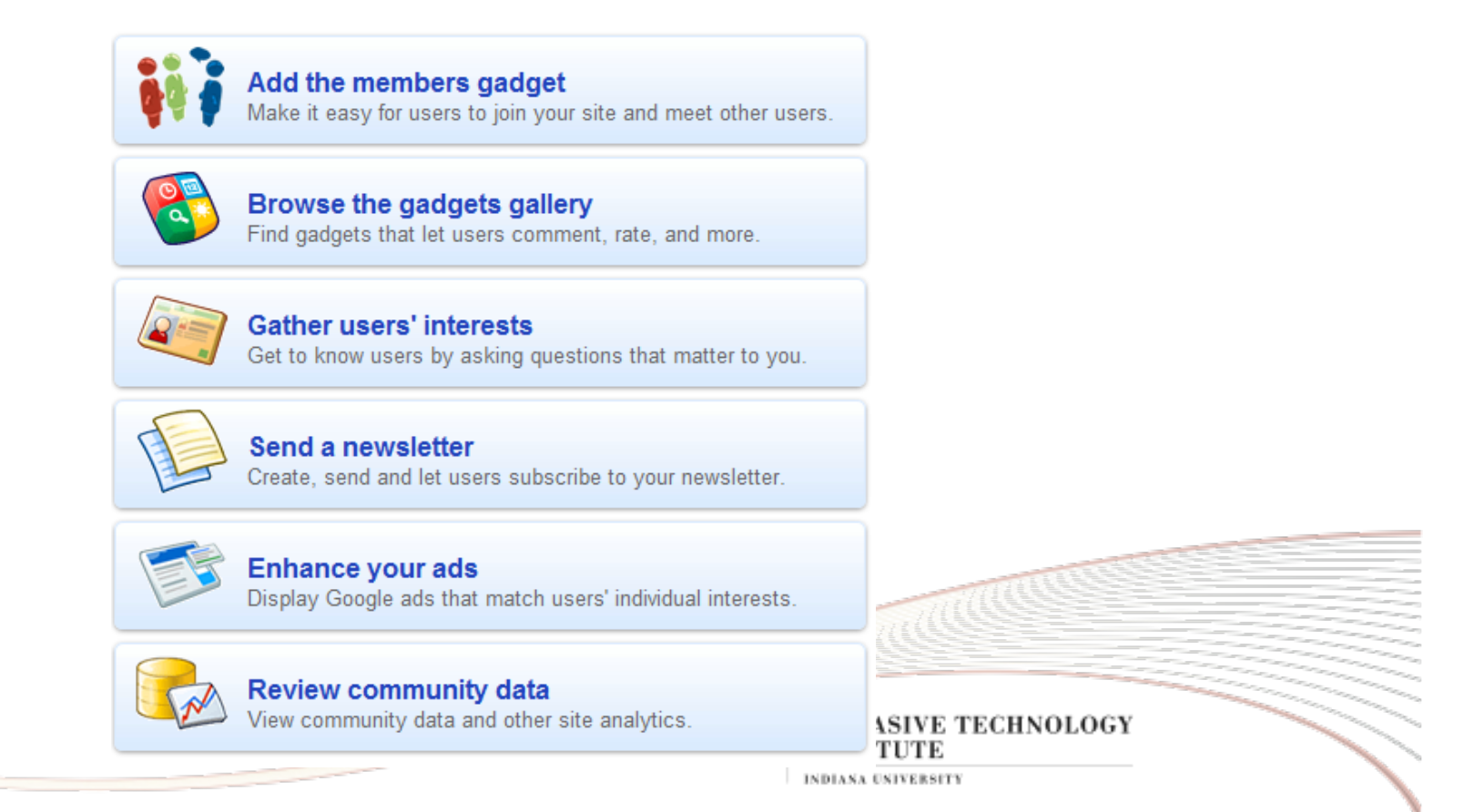

# **OAuth**

- Users' data is served at service providers.
- Third party apps want to access users' data.
- Users don't need to relinquish username and password
to
third
party
apps.

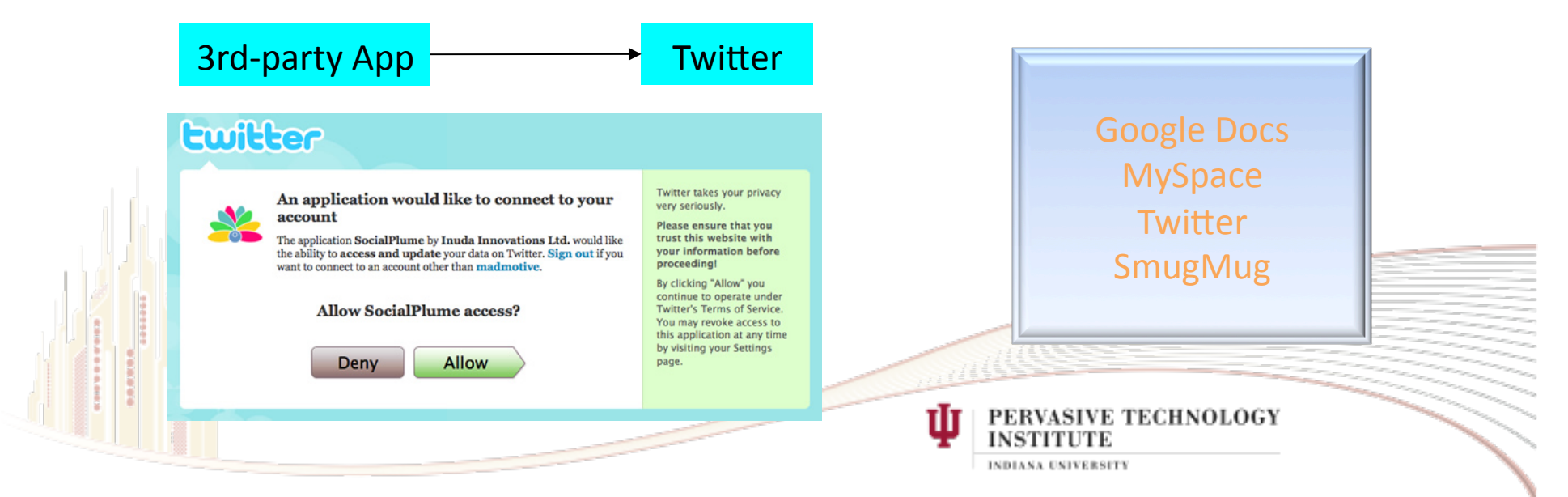

# OAuth
(cont.)

- Drawbacks
	- $-$  V1.0 is vulnerable to session fixation attack ( http://oauth.net/advisories/2009-1). Fixed in v1.0a.
	- Delegation granularity (Service provider-specific)
		- Operations
		- Data
	- Access
	token
	management
		- Non‐standard
		- Expiration (implicit timeout)
		- Revocation (explicitly revoke assigned privileges)

IVE TECHNOLOGY

## Tab
layout

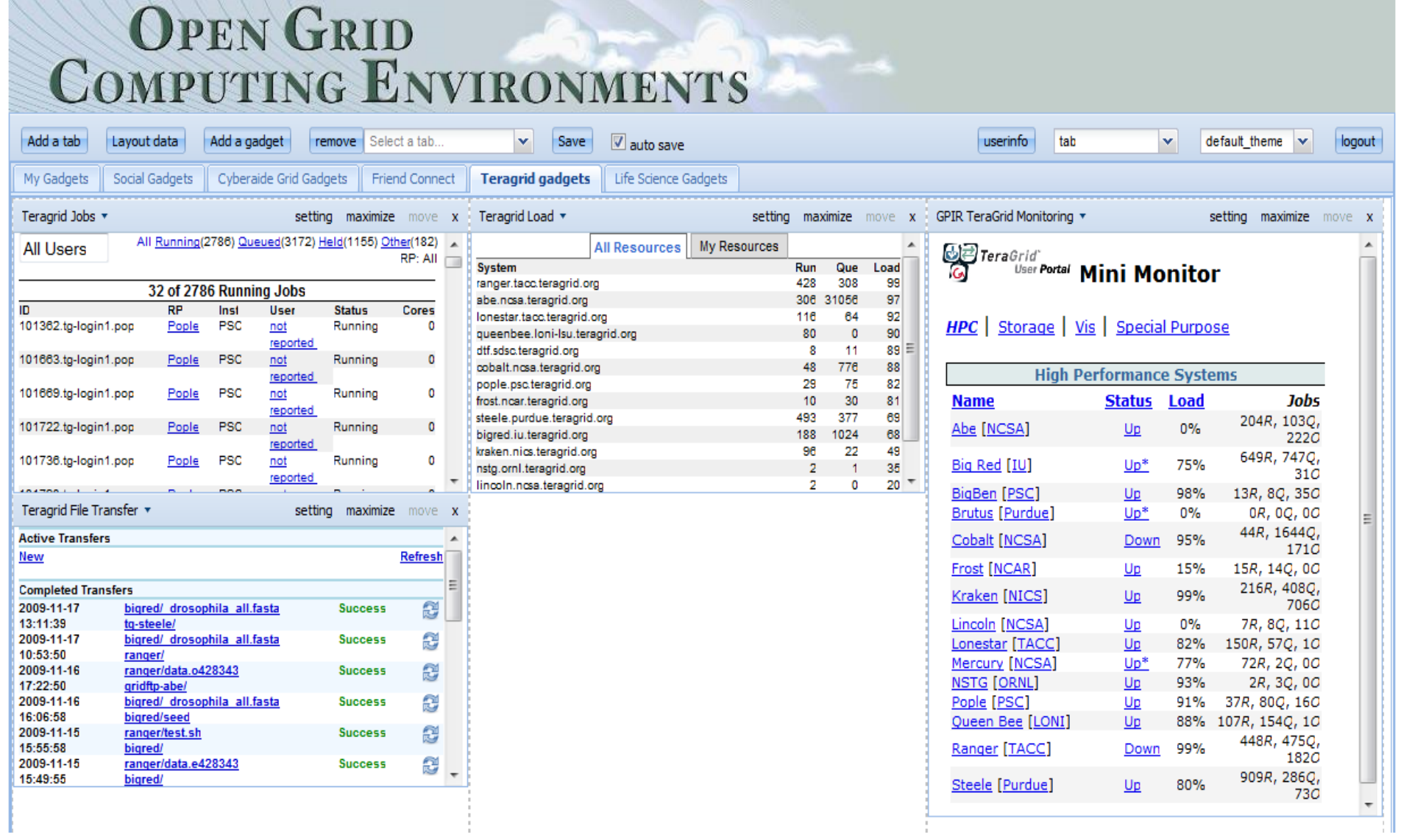

#### Tree
Layout

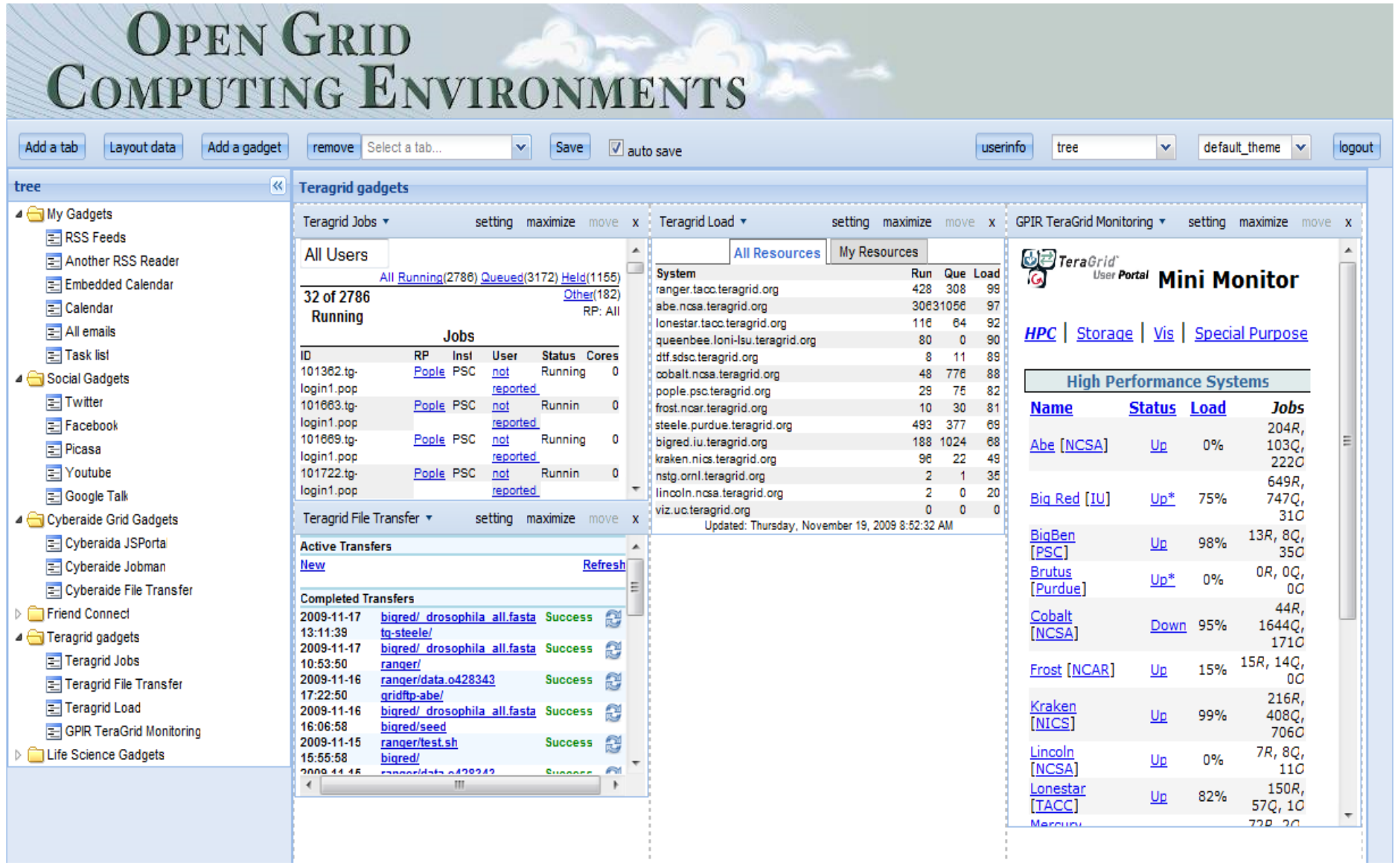

## OGCE
Gadget
Portal
Features

**PERVASIVE TECHNOLOGY** 

**INDIANA UNIVERSITY** 

- Two layouts
	- Tab
	- Tree
- Gadget group manipulation add/remove
- Four
built‐in
themes
- Gadget manipulation
	- Add/remove
	Gadget
	- Drag
	and
	Drop
	- Two
	gadget
	views:
	home
	and
	canvas
	- Gadget setting
- Session persistence
- Layout data
	- View,
	modify
	layout
	data
	- Easy to migrate when you do a new installation
	- Inspect
	- On demand rendering
	- Customization

# Gadget
Resource

- Reusability
- Google gadget directory contains about 180,000
gadgets.
- They can be deployed to OGCE gadget portal.
- Common
gadgets
	- RSS
	Feed
	Reader,
	Calendar,
	
	Email,
	Task
	list
- Social
gadgets

– Twitter, Google Talk, Facebook, Youtube

VE TECHNOLOGY

## Other
Science
Use
Cases

- TeraGrid
	- MiniGpir,
	load
	monitoring,
	resource
	usage
- Open
Life
Science
Gateway
	- Use
	OAuth
	to
	submit
	jobs
	and
	access
	resources
- Cyberaide
	- Interact
	with
	Grid
	using
	web
	interface
		- MyProxy authentication
		- Globus
		Job
		Submission
		- GridFTP
		file
		transfer

#### OGCE Software's and Related links

OGCE Layout Manager: This project is to provide Open Social-compatible gadget layout container and
gadget
host
server.

- Actively Developed by Gerald Guo, PHD student in Indiana University
- Gadget
Develops
need
not
to
depend
on
igoogle
or
orkut
- Lot of new feature are added lately and several new in a queue.

GFAC: Wrap any command-line application as an Webservice.

- Developed
for
Lead
Project
and
now
generalized
for
any
gateway.
- Rearchitected
to
work
as
Axis
2
service
to
leverage
handler
architecture
and
REST support.

#### Publications and related research

- Building the PolarGrid Portal Using Web 2.0 and OpenSocial GCE09 Grid Computing Environments
2009
workshop
at
SC09
Portland
Oregon
November
20
2009
- http://www.collab-ogce.org
- $\bullet$  http://collab-ogce.blogspot.com/
	- http://cglreport.zhenhua.info/
	- http://communitygrids-raman.blogspot.com/2009/07/open-social-frameworks\_20.html

**VASIVE TECHNOLOGY** 

**INDIANA UNIVERSITY**